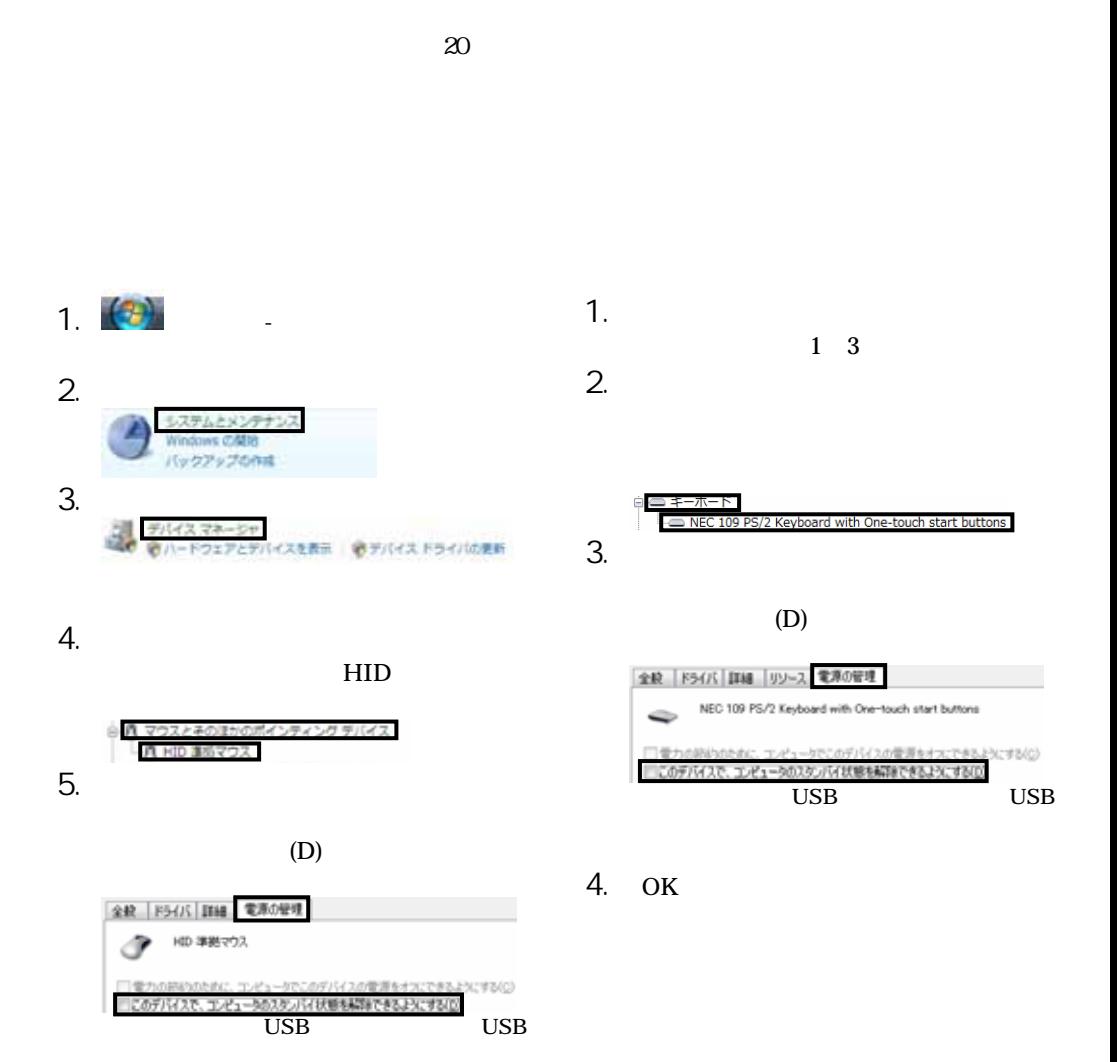

853-810913-021-A #-\*810913021A\*

6. OK

 $\mathbf{r}$